### MATURITA DES SECTIONS BILINGUES FRANCO-TCHÈQUES

EXAMEN DE MATURITA BILINGUE BLANCHE

Année scolaire 2021/2022

Session de mars 2022

### ÉPREUVE DE PHYSIQUE Durée : 3h

Le sujet est constitué de quatre exercices indépendants de même importance. Les candidats peuvent donc les résoudre dans l'ordre qui leur convient, en rappelant le numéro de l'exercice et des questions qui s'y rapportent. Si au cours de l'épreuve un candidat repère ce qui lui semble être une erreur d'énoncé, il le signale dans sa copie et poursuit sa composition en indiquant les raisons des initiatives qu'il est amené à prendre pour cela. Les correcteurs tiendront compte des qualités de soin, de rédaction et de présentation. L'utilisation des calculatrices est autorisée dans les conditions prévues par la réglementation.

Chaque page x de la copie sera numérotée en bas et à droite  $\langle x/n \rangle$ , *n* étant le nombre total de pages.

### Plan du sujet :

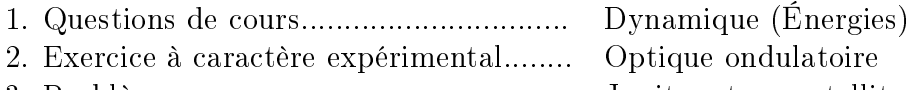

- 3. Problème.............................................. Jupiter et ses satellites
- 4. Étude de documents........................... Les boîtes quantiques

# Questions de cours: Dynamique (Énergies)

- 1. Dénir vectoriellement la notion d'un système isolé (ou pseudo-isolé) dans le cadre de la dynamique newtonienne.
- 2. Dénir la notion de référentiel et, plus particulièrement, celle du référentiel galiléen. Donner un exemple de référentiel galiléen.
- 3. Donner deux expressions (formules) diérentes (cas (a) et cas (b)) du travail d'une force constante dont le point d'application se déplace avec une trajectoire curviligne du point A (instant  $t_1$ ) au point  $B$  (instant  $t_2$ ) dans une autre direction que celle de la force (les deux vecteurs ne sont pas colinéaires) en précisant la signication des symboles utilisés:
	- (a) une expression comme produit des seules grandeurs vectorielles,
	- (b) une expression comme produit des seules grandeurs scalaires, en utilisant une fonction trigonométrique.
- 4. Réaliser un schéma clair faisant apparaître les grandeurs physiques utilisées dans les deux formules de la question 3.
- 5. Énoncer le théorème de l'énergie cinétique. Appliquer ce théorème dans le cas du schéma de la question 4, et préciser le signe de la variation de l'énergie cinétique. Préciser si la force est résistante ou motrice.
- 6. Dénir ce qu'est l'énergie mécanique.
- 7. Dénir ce qu'est un système mécanique conservatif isolé et donner un exemple. Puis donner un exemple d'un système mécanique non-conservatif.

# Exercice à caractère expérimental: Optique ondulatoire

On réalise une expérience d'interférence lumineuse à l'aide des fentes de Young. A partir de la figure d'interférence, on détermine la longueur d'onde d'un laser.

On éclaire une double fente à l'aide d'un laser. Le passage de la lumière monochromatique du laser par les deux fentes produit des interférences (car les deux faisceaux ainsi obtenus sont cohérents). Nous pouvons observer les franges d'interférence sur un écran. En effet, chaque fente se comporte comme une source de lumière, ces faisceaux vont pouvoir interférer entre eux dans la zone de l'espace où ils se superposent.

- 1. Dessiner le schéma de l'expérience.
- 2. Dessiner l'aspect de la figure d'interférence observée.

L'interfrange  $i$  est donnée par la formule

$$
i = \frac{\lambda D}{a}
$$

où  $\lambda$  est la longueur d'onde du laser, D est la distance entre l'écran d'observation et la double-fente et a est la distance entre les deux fentes.

On dispose de six double-fentes de valeurs *a* différentes. Pour chacune des double-fentes, on mesurera l'interfrange *i*. Afin de minimiser l'incertitude sur cette mesure on mesurera la distance entre plusieurs franges et on déterminera ensuite . Comme on souhaite obtenir sur l'écran des franges aussi écartées que possible on place l'écran à une grande distance  $D$  de la double-fente. Pendant les mesures on ne change pas la distance  $D$ . On fixe cette distance à 4,70 m.

3. Sur la figure d'interférence faire apparaître l'interfrange.

Expliquer la présence des franges sombres et des franges brillantes.

4. Les mesures expérimentales sont regroupées dans le tableau suivant.

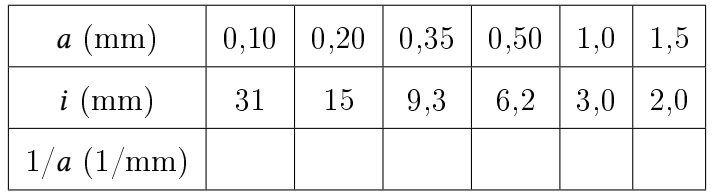

Recopier et compléter la dernière ligne du tableau sur votre copie.

- 5. Tracer la courbe donnant *i* en fonction de  $\frac{1}{a}$  sur le papier millimétré avec une échelle adaptée.
- 6. Pourquoi n'a-t-on pas tracé directement *i* en fonction de *a*? Déterminer le coefficient directeur de la courbe obtenue en expliquant la démarche utilisée. Ne pas oublier que les valeurs dans le tableau pour  $i$  et  $a$  sont données en millimètres.
- 7. En déduire la longueur d'onde du laser avec le nombre adapté de chiffres significatifs.
- 8. La longueur d'onde du laser donnée par le fabricant est 632 nm. Déterminer l'écart absolu (biais de mésure) de la longueur d'onde du laser obtenue dans la partie 7 de cet exercice.

# Problème: Jupiter et ses satellites

#### Données:

 $\overline{\text{la const}}$ ante universelle de gravitation  $G_0 = 6{,}674 \cdot 10^{-11} \text{ m}^3 \cdot \text{kg}^{-1} \cdot \text{s}^{-2}$ l'intensité de pesanteur de Jupiter sur sa surface  $q_{\text{J}0} = 24.8 \,\text{N} \cdot \text{kg}^{-1}$ le rayon de Jupiter  $R_{\rm J} = 71\,492\,\rm km$ la masse de Jupiter  $M_J = 1,899 \cdot 10^{27}$  kg le rayon de l'orbite de Amalthée  $r_A = 1.81 \cdot 10^5$  km la période de révolution de Amalthée autour de Jupiter  $T_A = 0.498$  jours le rayon de l'orbite de Thébé  $r_T = 2.21 \cdot 10^5$  km le rayon de l'orbite de Europe $r_{\rm E} = 6.71\cdot 10^5\, {\rm km}$ la période de révolution de Europe autour de Jupiter  $T_E = 3.55$  jours la période de révolution de Ganymède autour de Jupiter  $T_G = 7.15$  jours

On veut étudier le mouvement des satellites naturels de Jupiter (Amalthée, Thébé, Europe et Ganymède). Jupiter est considéré comme un corps symétrique avec une masse uniformement distribuée. Le rayon de l'orbite est la distance entre le centre de gravité de Jupiter et celui du satellite.

- 1. Écrire la formule de la loi de gravitation universelle entre Jupiter et un satellite naturel. Préciser chaque terme de la formule.
- 2. Donner l'expression de la valeur du champ gravitationnel de Jupiter à une altitude h (altitude par rapport à sa surface ).
- 3. Qu'est-ce que la base de Frenet? Donner les composantes du vecteur accélération dans cette base. Préciser la formule pour chaque composante.
- 4. Démontrer que le mouvement des satellites est uniforme.
- 5. Exprimer la vitesse d'un satellite.
- 6. Exprimer la période de révolution d'un satellite. Calculer la période de Thébé en jours.
- 7. Donner la formulation mathématique de la trosième loi de Kepler et établir la formule pour calculer la constante dénie dans cette loi.
- 8. Vérifier l'application de la troisième loi de Kepler pour Amalthée et Europe.
- 9. En utilisant la troisième loi de Kepler calculer le rayon de l'orbite de Ganymède.

# Étude de documents: Les boîtes quantiques

## Document 1 - Wikipedia.fr, 2020

Une boîte quantique ou point quantique, aussi connu sous son appellation anglophone de quantum dot, est une nanostructure de semi-conducteurs. De par sa taille et ses caractéristiques, elle se comporte comme un puits de potentiel qui confine les électrons (et les trous) dans les trois dimensions de l'espace, dans une région d'une taille de l'ordre de la longueur d'onde des électrons (longueur d'onde de De Broglie), soit quelques dizaines de nanomètres dans un semi-conducteur. Ce confinement donne aux boîtes quantiques des propriétés proches de celles d'un atome, raison pour laquelle les boites quantiques sont parfois qualiées  $d'$  « atomes artificiels ».

 $\vert$ ... $\vert$ 

### Applications

Les chercheurs ont étudié leur application dans les transistors, l'amélioration des cellules de panneaux photovoltaïques, l'émission de différentes longueurs d'onde dans les LEDs (« Diodes électroluminescentes quantiques » ou QD-LEDs) ou encore dans les faisceaux diodes en plus de leurs qualités dans l'imagerie médicale et le repérage de cellules cancéreuses.

### Document 2 - Des «boîtes quantiques» à l'assaut du monde

Par Marc Cherki, publié le 1 juillet 2014 à 09:31, mis à jour le 1 juillet 2014 à 15:01, Le Figaro

[...]

### Des propriétés optiques très particulières

Un QD se comporte comme un très gros atome (exotique). Car il n'est composé que de quelques dizaines à quelques milliers d'atomes, qui s'organisent dans une sorte de super réseau cristallin, ce qui confère au cristal des propriétés optiques très particulières. Son rayonnement est en effet lié à sa taille: dans le cas du séléniure de cadmium, à 2 nm (nanomètre ou milliardième de mètre) il émet dans le bleu, et à 6 nm dans le rouge. Après avoir été éclairé, ce qui «excite» les électrons qui le composent, le QD émet une lumière fluorescente très pure (dont le spectre d'émission est très étroit). Comme il n'est composé que d'un faible nombre d'atomes, le cristal a un comportement «quantique». Deux autres paramètres influent sur sa fluorescence: sa composition et sa forme. D'autres matériaux ont donc été testés. Notamment un mélange de cadmium-sélénium-soufre et zinc, utilisé pour de récentes applications.

Les premiers avaient la forme de minuscules billes. Puis d'autres chercheurs améliorent encore le procédé et réussissent à créer une sphère dans une coque, puis, en 2000, des bâtonnets. Plus récemment, en 2007, à l'ESPCI, «nous avons obtenu un film très fin, de quelques couches atomiques, un peu comme un feuillet de graphène. Nous l'avons créé par hasard en jouant avec les molécules organiques, rappelle Benoit Dubertret, directeur de recherche au CNRS.

#### De nombreuses applications

Les applications «ne sont pas toutes explorées à ce jour», estime le scientifique Jacques Lewiner, un des fondateurs de la jeune pousse Nexdot, spécialisée dans les QD du futur. Associés à des molécules liantes (ou

<sup>[...]</sup>

ligands), les QD peuvent devenir hydrophiles et servir de marqueurs pour des applications biomédicales. Car ils émettent une couleur spécifique qui peut être utilisée pour aider à la visualisation médicale, par exemple pour détecter une tumeur. Une technique déjà testée pour remplacer des traceurs médicaux radioactifs.

Pour l'affichage, les QD servent de source lumineuse plus pure pour les diodes électroluminescentes et, de ce fait, restituent une plus grande palette de couleurs, plus proches de la réalité. Ils sont déjà utilisés pour l'écran d'une tablette d'Amazon et un téléviseur de Sony. Bien d'autres utilisations sont espérées en microélectronique et pour l'énergie. Ils peuvent servir à convertir en électricité les rayons du soleil, comme une cellule photovoltaïque. De plus, des feuillets de QD, enfermés dans un dispositif électronique, pourraient créer une nouvelle famille de condensateurs pour stocker l'énergie, à l'instar de batteries. Utilisés dans une peinture, ils pourraient transformer en écran numérique souple une feuille de papier. Un lot de QD, confiés à un correspondant, pourrait servir de clé de cryptage unique de courriels. [...]

- 
- 1. Présenter chaque document par au moins 2 phrases.
- 2. Trouver dans les documents les propriétés des «boîtes quantiques» concernant : la nature chimique, la dimension, une propriété électrique et une propriété optique.
- 3. Trouver deux synonymes des boîtes quantiques.
- 4. Expliquer le comportement optique des boîtes quantiques.
- 5. Nommer deux applications des boîtes quantiques et citer leur avantage.
- 6. Nommer deux applications en plus qui n'ont pas déjà été citées.